**Photoshop CC Product Key (2022)**

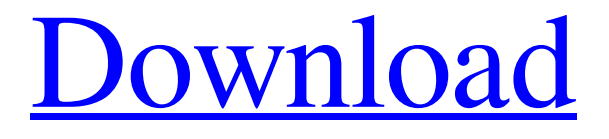

## **Photoshop CC Crack For PC**

\* \*\*Figure 1.3A\*\* : Layers are the building blocks of Photoshop layers that make your images. \* \*\*Figure 1.3B\*\* : Layers are made up of paths, which are shapes, or paths, which are lines. Layers are stored in separate layers along with layers of transparent and nontransparent areas. Your images are created on a canvas (Layer 1) and comprised of many layers, usually 30 or 40. In this example, you see layers "2" through "7." \* \*\*Figure 1.3C\*\* : Create a new image in Photoshop with a blank canvas, and add a new layer. In this example, "Layer 1" is named "Layer 1." \* \*\*Figure 1.3D\*\* : Don't worry if you have no idea what these settings are. A few can be altered using the Layers panel, the Properties palette, or the panel on the left in the Photoshop Help documents; this is shown in the insert image. Once your layers are created, you can create different effects that can be applied to your image by placing a variety of filters on top of your layers.

#### **Photoshop CC Crack Activation Code**

We have identified ten Photoshop Elements features that you can use to improve your images, design elements or your emoji creations. The list below presents the features found in Photoshop Elements 12 and its predecessor, Elements 11. It also lists Photoshop alternates.

1. Flat Layers Flat Layers are overlays (grouped as one layer). You can make new layers or select existing layers and group them into a single, new layer. This can be done from any toolbox (think of a panel, window or dialogue). You can use this feature for a number of tasks: Duplicate a single layer and rename it. Duplicate a layer and move it. Duplicate a layer and change its opacity. Duplicate a layer and change its blend mode. Duplicate a layer and change its blend mode. Duplicate a layer and change its opacity. Duplicate a layer and move it. Duplicate a layer, change the blend mode and set the layer blending options. Duplicate a layer, change the opacity, and add a gradient. Duplicate a layer and change its blend mode and opacity. Duplicate a layer and change its blend mode. Duplicate a layer, change its opacity, and add a drop shadow. Duplicate a layer and change its blend mode. Duplicate a layer and change its opacity. Duplicate a layer and move it. Duplicate a layer and change its blend mode. Duplicate a layer and move it. Duplicate a layer and change its opacity. Duplicate a layer and apply a filter. Duplicate a layer and apply a layer style. Duplicate a layer and change its opacity. Duplicate a layer and move it. Duplicate a layer and change its blend mode. Duplicate a layer and change its opacity. Duplicate a layer and add a gradient. Duplicate a layer and add a drop shadow. Duplicate a layer and change its blend mode. Duplicate a layer and change its opacity. Duplicate a layer and change its opacity. Duplicate a layer and move it. a681f4349e

### **Photoshop CC With Full Keygen**

\*\*Creating Gradients\*\* It's best to use the gradient brush in Photoshop when the gradient is \_very\_ thin (two pixels wide or less). If you make a gradient brush with one pixel wide, you will start to see some problems. What happens is that the pixels that should blend together instead look like a border between two image areas. To make the effect more dramatic, you can make the gradient brush large.

### **What's New in the?**

Luxembourg: The Luxist The unique history of Luxembourg has been shaped by its neighbors. It was Germanic tribes that first decided to settle down in the rich river valley of the Meuse, about 10 BC. Their capital was moved several times to the Rhine, but Dacia was given up for lost. Until 15 BC, when the Romans controlled the area, Dacia was the scene of a number of rebellions and invasions by Celtic tribes. About AD 200, the Romans under Emperor Septimius Severus made an alliance with the king of the area, who built his capital there. His descendants became the limes (here, line of encampments) on the Roman-influenced model. In the 5th century, the Franks invaded and conquered, and by the end of the century, the Merovingian dynasty ruled the territory. In the 7th century, the area was overrun by Germanic tribes, and Charlemagne brought it under his control. He reigned for 30 years and introduced Christianity. When he died in 814, his children divided the kingdom into three counties. Luxembourg went to Lothair, but during the 10th century, territory was returned to Germany and was reduced to a duchy. In the 12th century, the duchy was conquered by the French. About this time, a small church was built, and the town of Luxembourg was founded. The family of the Merovingian king, Merie, was still ruling when the Romans conquered again in the 5th century. The Merovingian kings claimed the title of duke and called themselves Roii. By AD 700, they were using the title Rex Francorum. (See map above.) The Merovingian rex died in AD 751, when his son died without issue. The duchy was then inherited by two of the Merovingian kings' great-uncles, and passed through the family until AD 840. Bishop Hatto of Metz established a castle in the Meuse river valley for the Merovingian king, who would live at the castle until the end of his life. Hatto had the church, whose modern name is Notre-Dame de Corbeil, built on the hill. When the new castle was completed, he founded the ducal capital there. The dynasty was not immediately

# **System Requirements:**

Wii U: Please ensure your system meets the system requirements listed in the Nintendo eShop on Wii U. Wii U: Please ensure your system meets the system requirements listed in the Wii U Download Catalog on the Nintendo website. Tablet: Please ensure your system meets the tablet system requirements listed on the Nintendo eShop on the Wii U system home screen. By downloading this game, you are agreeing to our terms of service; 1-player Random Match 1

<https://www.mil-spec-industries.com/system/files/webform/giuloda383.pdf>

<https://www.battenberg.ch/sites/default/files/webform/shavee545.pdf>

[https://jugueteriapuppe.cl/wp/wp-](https://jugueteriapuppe.cl/wp/wp-content/uploads/2022/06/Adobe_Photoshop_CC_2014_Keygen_Crack_Serial_Key__License_Code__Keygen_April2022.pdf)

[content/uploads/2022/06/Adobe\\_Photoshop\\_CC\\_2014\\_Keygen\\_Crack\\_Serial\\_Key\\_\\_License\\_Code\\_\\_Keygen\\_April2022.pdf](https://jugueteriapuppe.cl/wp/wp-content/uploads/2022/06/Adobe_Photoshop_CC_2014_Keygen_Crack_Serial_Key__License_Code__Keygen_April2022.pdf) [https://topnotchjobboard.com/system/files/webform/resume/adobe-photoshop-express\\_5.pdf](https://topnotchjobboard.com/system/files/webform/resume/adobe-photoshop-express_5.pdf)

[https://www.avonct.gov/sites/g/files/vyhlif151/f/uploads/electronics\\_recycling\\_information.pdf](https://www.avonct.gov/sites/g/files/vyhlif151/f/uploads/electronics_recycling_information.pdf)

<http://escortguate.com/adobe-photoshop-cc-2015-version-17-keygen-with-product-key-download-3264bit-2022-new/>

<https://aor.co.uk/system/files/webform/Adobe-Photoshop-CC-2014.pdf>

[http://lectomania.com/wp-content/uploads/2022/06/Photoshop\\_CC\\_2014\\_Nulled\\_\\_With\\_License\\_Code\\_Download\\_Latest.pdf](http://lectomania.com/wp-content/uploads/2022/06/Photoshop_CC_2014_Nulled__With_License_Code_Download_Latest.pdf)

[https://www.yourlocalmusician.com/wp-content/uploads/2022/06/Adobe\\_Photoshop\\_2021\\_Version\\_2241.pdf](https://www.yourlocalmusician.com/wp-content/uploads/2022/06/Adobe_Photoshop_2021_Version_2241.pdf)

[https://blackwallstreet.ca/wp-content/uploads/2022/06/Adobe\\_Photoshop\\_2020\\_Download.pdf](https://blackwallstreet.ca/wp-content/uploads/2022/06/Adobe_Photoshop_2020_Download.pdf)

<https://thecybersecurityplace.com/wp-content/uploads/2022/06/branmaka.pdf>

<https://wvs.nrw/adobe-photoshop-2020-crack-file-only-with-serial-key-download-april-2022/>

[https://www.skiplace.it/wp-](https://www.skiplace.it/wp-content/uploads/2022/07/Adobe_Photoshop_2022_serial_number_and_product_key_crack__Torrent_Activation_Code_Free_Upd.pdf)

[content/uploads/2022/07/Adobe\\_Photoshop\\_2022\\_serial\\_number\\_and\\_product\\_key\\_crack\\_\\_Torrent\\_Activation\\_Code\\_Free\\_Upd.pdf](https://www.skiplace.it/wp-content/uploads/2022/07/Adobe_Photoshop_2022_serial_number_and_product_key_crack__Torrent_Activation_Code_Free_Upd.pdf) <http://lovelymms.com/adobe-photoshop-cc-2014-keygen-exe-full-product-key-free-download-2022/>

[https://community.soulmateng.net/upload/files/2022/06/4SGm7nGB4UjkzxmL1BKj\\_30\\_a9432bb7bf9054e39020d55ca50ff381\\_file.p](https://community.soulmateng.net/upload/files/2022/06/4SGm7nGB4UjkzxmL1BKj_30_a9432bb7bf9054e39020d55ca50ff381_file.pdf) [df](https://community.soulmateng.net/upload/files/2022/06/4SGm7nGB4UjkzxmL1BKj_30_a9432bb7bf9054e39020d55ca50ff381_file.pdf)

[https://www.careerfirst.lk/sites/default/files/webform/cv/Adobe-Photoshop-2021-version-22\\_36.pdf](https://www.careerfirst.lk/sites/default/files/webform/cv/Adobe-Photoshop-2021-version-22_36.pdf)

[https://vegetarentusiast.no/wp-content/uploads/2022/07/Adobe\\_Photoshop\\_CC\\_2018\\_Crack\\_With\\_Serial\\_Number\\_\\_\\_X64.pdf](https://vegetarentusiast.no/wp-content/uploads/2022/07/Adobe_Photoshop_CC_2018_Crack_With_Serial_Number___X64.pdf) <https://www.careerfirst.lk/sites/default/files/webform/cv/jalpra394.pdf>

[https://www.mil-spec-industries.com/system/files/webform/Photoshop-2021-Version-2210\\_10.pdf](https://www.mil-spec-industries.com/system/files/webform/Photoshop-2021-Version-2210_10.pdf)

[https://www.careerfirst.lk/sites/default/files/webform/cv/Photoshop-2021-Version-2231\\_33.pdf](https://www.careerfirst.lk/sites/default/files/webform/cv/Photoshop-2021-Version-2231_33.pdf)